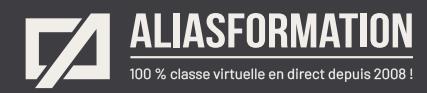

# Articulate Storyline Animations avancées de type « motion design »

#### **Préalables**

- Être capable d'afficher ou masque des calques.
- Comprendre le fonctionnement de base des états.
- Savoir comment ajouter de l'audio de base.

#### **Particularité**

= Cette formation peut être jumelée avec nos autres formations Articulate 360.

#### **Objectifs de la formation**

À la suite de cette formation, vous serez capable de :

- = Produire des animations avancées de type « motion design ».
- = Utiliser les variables pour la conception d'infographies avancées.
- = Développer des activités d'apprentissage à l'aide d'animations interactives.

#### **Module 1 S'inspirer**

Voir des exemples nombreux d'animations avancées pour vous inspirer.

#### **Module 2 Travailler efficacement avec la chronologie**

- Connaître les fonctions avancées de la chronologie.
- Utiliser les bons raccourcis.
- Accélérer le processus de synchronisation avec l'audio.
- Être au fait des tendances dans le domaine de la formation en ligne.

#### **Demander une soumission**

íпì

#### **Parler à un conseiller**

#### **Durée**

6 heures 2 séances de 3 heures

#### **Classe virtuelle**

Teams ou Zoom.

#### **Cours privé de groupe ou individuel**

Toutes nos formations sont offertes exclusivement en privé. Les groupes sont composés d'employés d'une même entreprise.

#### **Participation et engagement**

Formation 100 % adaptée au contexte de classe virtuelle.

Exercices concus pour stimuler la motivation, la participation et la pratique concrète.

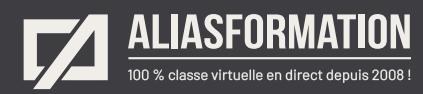

## **Module 3 Animer comme un pro**

- = Donner un aspect plus « motion design » à vos animations.
- Travailler avec les accélérations et décélérations.
- Créer des effets de rebonds.

### **Module 4 Animer à l'aide des variables**

- = Créer des infographies avancées.
- = Mettre en évidence des données importantes.

### **Module 5 Ajouter des animations interactives**

- = Comprendre les déclencheurs associés à la chronologie.
- = Comprendre les déclencheurs associés à la chronologie.
- = Créer des activités plus interactives déclenchant des animations professionnelles.
- Attirer l'attention au bon endroit.
- = Mettre en évidence des contenus à mémoriser à l'aide d'animations interactives.

Cette formation contient beaucoup de pratique! Ainsi, vous aurez l'occasion d'expérimenter tout en étant bien accompagné.

#### **Demander une soumission**

**Parler à un conseiller**

### **Méthodes d'évaluation**

Approche par compétence.

Exercices issus de la vraie vie.

Votre formatrice vous accompagne à chaque étape et s'assure de votre compréhension.

De plus, vos exercices seront corrigés attentivement.

Des exercices supplémentaires pourraient être envisagés lorsque la formatrice considère que les objectifs d'apprentissage ne sont pas atteints.

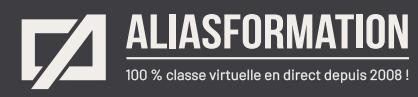

# Profitez de nombreux AVANTAGES

Parce que la formation virtuelle, ça ne s'improvise pas !

# **Cours pratiques**

- Formation axée sur la pratique.
- Beaucoup de rétroaction pour favoriser la compréhension.
- Discussions en direct.
- Rétroaction à chaque exercice.

# **Exercices concrets**

- Exercices concrets issus de la vraie vie.
- Exercices collaboratifs stimulants.
- Vous pouvez même nous faire parvenir vos questions et vos exemples pour adapter la formation à votre contexte.

# **Formatrice d'expérience**

าา

- = Julie Coutu détient plus de 15 000 heures de formation virtuelle depuis 2007.
- = Formatrice depuis 2005.
- Formatrice hautement expérimentée dans un contexte de formation virtuelle.

# **Horaire de formation**

- Séances de 3 ou 6 heures.
- Séances de formation réparties sur plusieurs semaines.
- = Possibilité de pratiquer entre les séances de formation.

## **Matériel de formation élaboré par Alias Formation**

- Quelques jours avant la première séance de formation, un manuel est envoyé à chaque personne inscrite au format PDF.
- Manuel 100 % conçu et adapté par Alias Formation.

# **Ambiance et participation**

- Les stratégies d'enseignement ont été élaborées en fonction de favoriser la motivation, l'engagement et la participation.
- Aussi, une ambiance conviviale est installée rapidement pour que les personnes se sentent à l'aise d'interagir et poser leurs questions.

Alias Formation inc. est un organisme formateur agréé par la Commission des partenaires du marché du travail aux fins de l'application de la Loi sur le développement et la reconnaissance des compétences de la main-d'oeuvre.

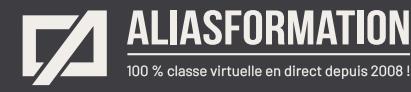

# Sur le même thème

# AUTRES FORMATIONS

Voici quelques autres formations que vous pourriez jumeler avec celle-ci.

**Demander une soumission**

# **Cours logiciels Articulate**

- [Articulate 360](https://www.aliasformation.ca/formation_articulate_360_logiciel_montreal.html)
- [Storyline Notions de base](https://www.aliasformation.ca/cours/formation_articulate_storyline_montreal.html)
- [Storyline Niveau intermédiaire](https://www.aliasformation.ca/cours/cours_articulate_storyline_montreal_quebec.html)
- [Storyline Devenir un expert](https://www.aliasformation.ca/cours/logiciel_articulate_storyline_documentation_francais.html)
- [Articulate Storyline + Pédagogie](https://www.aliasformation.ca/cours/cours_articulate_storyline_pedagogie_elearning.html)
- = [mLearning + Articulate Storyline](https://www.aliasformation.ca/e-learning/formation_mlearning_articulate_storyline_quebec.html)
- Scénariser avec PowerPoint pour [Articulate Storyline](https://www.aliasformation.ca/cours/cours_articulate_storyline_scenarimage_powerpoint.html)
- [Tous les cours Articulate](https://www.aliasformation.ca/cours/formation_articulate_storyline_quebec.html)

# **Cours de pédagogie à distance**

- = [Formation des formateurs à](https://www.aliasformation.ca/cours/formation_des_formateurs_distance_mode_asynchrone.html)  [distance en mode asynchrone](https://www.aliasformation.ca/cours/formation_des_formateurs_distance_mode_asynchrone.html)
- [Pédagogie et formation à distance](https://www.aliasformation.ca/e-learning/pedagogie_formation-a-distance_conseillers_pedagogique.html)
- = [Transformez un programme de](https://www.aliasformation.ca/cours/formation_distance_succes.html)  [formation à distance en succès!](https://www.aliasformation.ca/cours/formation_distance_succes.html)
- = [E-learning + Ergonomie + Design](https://www.aliasformation.ca/cours/design_interfaces_ergonomie_pedagogie_eLearning_graphiste.html)  [d'interfaces](https://www.aliasformation.ca/cours/design_interfaces_ergonomie_pedagogie_eLearning_graphiste.html)

# **Formation en pédagogie eLearning Canada**

- Scénarimage Planifier des cours à [distance](https://e-learning-canada.com/formation-e-learning-pedagogie/cours-creation-scenarimage.html)
- Apprendre à créer des activités [d'apprentissage dans un contexte](https://e-learning-canada.com/formation-e-learning-pedagogie/cours-adapter-contenus-pour-cours-a-distance.html)  [de formation à distance](https://e-learning-canada.com/formation-e-learning-pedagogie/cours-adapter-contenus-pour-cours-a-distance.html)
- = [Formation des formateurs à](https://e-learning-canada.com/formation-e-learning-pedagogie/cours-formation-des-formateurs.html)  [distance](https://e-learning-canada.com/formation-e-learning-pedagogie/cours-formation-des-formateurs.html)
- Adapter des contenus de formation [pour des cours à distance](https://e-learning-canada.com/formation-e-learning-pedagogie/cours-adapter-contenus-pour-cours-a-distance.html)

# **Cours de formation des formateurs**

ſпÌ

- = [Formation des formateurs](https://www.aliasformation.ca/cours/formation_des_formateurs_distance_mode_synchrone.html)  [en classe virtuelle](https://www.aliasformation.ca/cours/formation_des_formateurs_distance_mode_synchrone.html)
- = [Classe virtuelle : techniques](https://www.aliasformation.ca/formation_des_formateurs_techniques_animation.html)  [d'animation](https://www.aliasformation.ca/formation_des_formateurs_techniques_animation.html)
- = [Encadrer les formateurs et savoir](https://www.aliasformation.ca/e-learning/encadrer_formateurs_savoir_gerer_classe_virtuelle_quebec.html)  [gérer une classe virtuelle](https://www.aliasformation.ca/e-learning/encadrer_formateurs_savoir_gerer_classe_virtuelle_quebec.html)
- = [Classe virtuelle : enseignement](https://www.aliasformation.ca/enseignement_microsoft_teams_classe_virtuelle.html)  [avec Microsoft Teams](https://www.aliasformation.ca/enseignement_microsoft_teams_classe_virtuelle.html)

# **Formation des formateurs eLearning Canada**

- [Mieux enseigner en classe virtuelle](https://e-learning-canada.com/formation-e-learning-pedagogie/cours-mieux-enseigner-en-classe-virtuelle.html)
- = [Créer des activités d'apprentissage](https://e-learning-canada.com/formation-e-learning-pedagogie/cours-creer-activites-apprentissage-pour-classe-virtuelle.html)  [pour vos classes virtuelles](https://e-learning-canada.com/formation-e-learning-pedagogie/cours-creer-activites-apprentissage-pour-classe-virtuelle.html)
- = [Adapter des contenus pour une](https://e-learning-canada.com/formation-e-learning-pedagogie/cours-adapter-des-contenus-pour-enseigner-en-classe-virtuelle.html)  [classe virtuelle](https://e-learning-canada.com/formation-e-learning-pedagogie/cours-adapter-des-contenus-pour-enseigner-en-classe-virtuelle.html)
- = [Créer un plan de cours](https://e-learning-canada.com/formation-e-learning-pedagogie/cours-formation-des-formateurs-plan-de-cours.html)

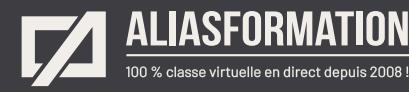

# Parlez à un conseiller Communiquez avec nous maintenant !

Planifiez un

# **rendez-vous**

avec un conseiller en remplissant le formulaire en ligne.

#### **Planifier un rendez-vous**

Prenez le temps de nous expliquer vos besoins et obtenez une soumission sur mesure rapidement.

> Dites-nous quel est le meilleur moment pour qu'un conseiller vous rappelle.

# Heures d'ouverture du **Service à la clientèle**

Vous pouvez nous téléphoner pour parler rapidement à un conseiller.

> Lundi au jeudi 9 h à 16 h

> > Vendredi 9 h à 12 h

Québec **418 204-5172**  $\overleftrightarrow{h}$ 

# Montréal **438 410-5172**

Sans frais partout au Canada **1 877 402-5172**

Alias Formation inc. est un organisme formateur agréé par la Commission des partenaires du marché du travail aux fins de l'application de la Loi sur le développement et la reconnaissance des compétences de la main-d'oeuvre.